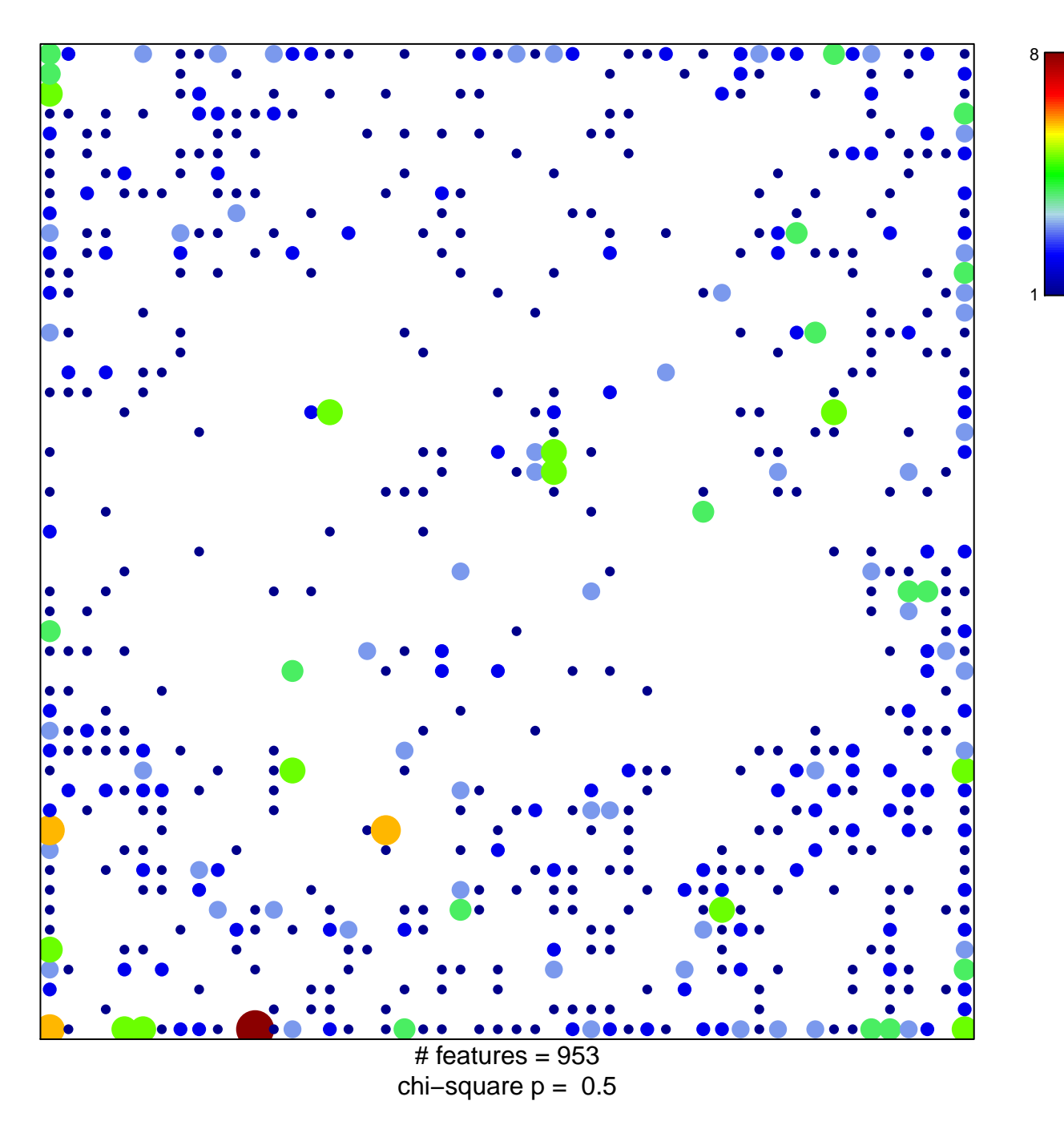

## Fetal\_Enh

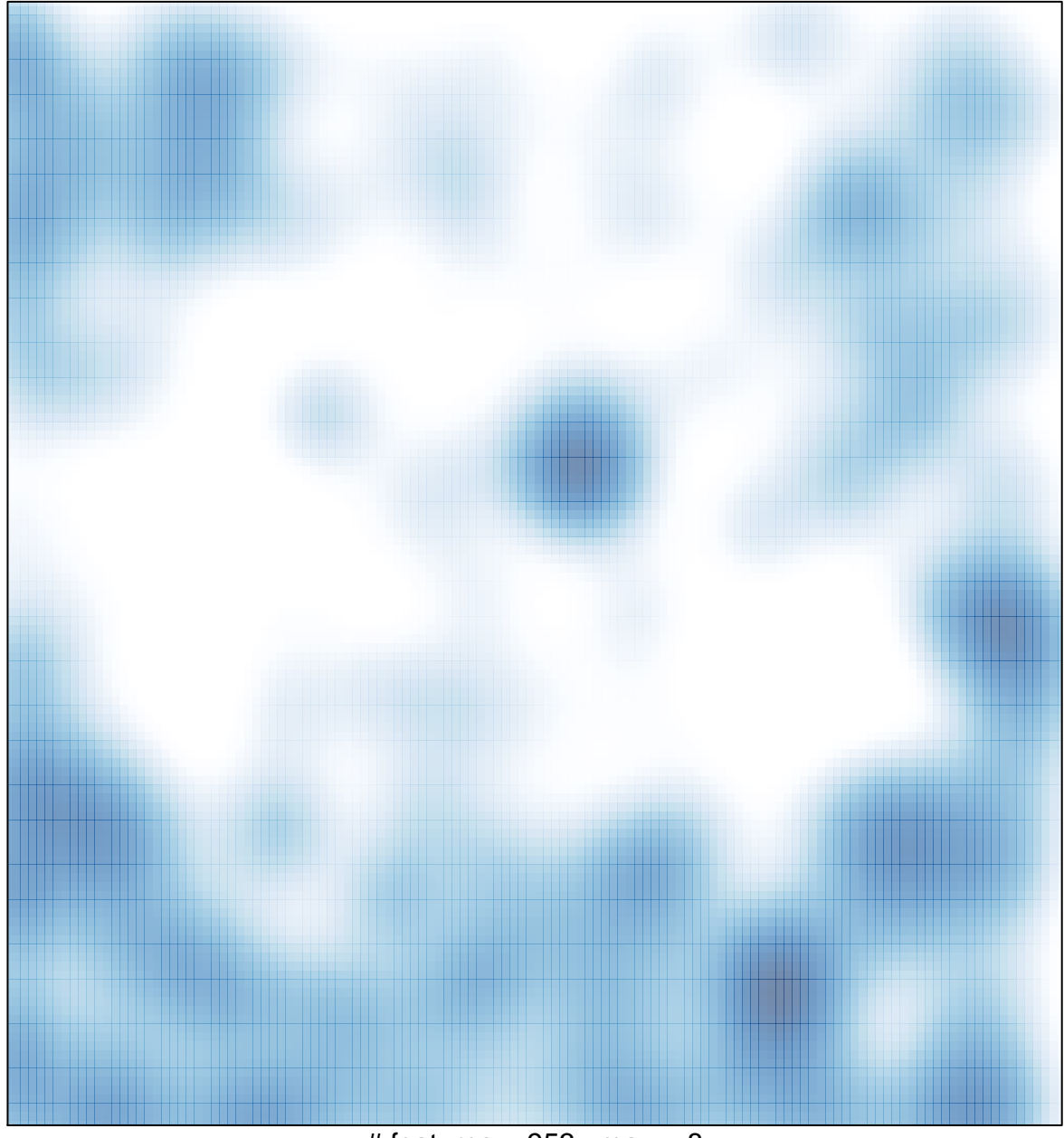

# features =  $953$ , max =  $8$